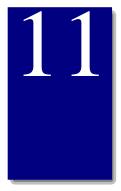

# 111 One-10-0110 .... Portal JavaScript functions

The functions described in this chapter support the portal features of the One-To-One Financial application. You may use them to reduce the time and effort of developing your Web financial application.

The functions are defined in the files listed below, which can be found in the directory \$BV1T01/finance/startup scripts.

| JavaScript API file | Туре                                   | Page |
|---------------------|----------------------------------------|------|
| pt_favoritelinks.js | JavaScript API file for favorite links | 323  |
| pt_reminder.js      | JavaScript API file for reminders      | 329  |

The utility functions in these startup files perform operations that the BVSN Financial application uses in several places. Because they are only loaded once, at startup, they incur no overhead for repeated loading (unlike #include script files).

# **Favorite links functions**

These functions support the favorite links management pages. The favorite links capabilities are part of One-to-One's portal features. These features allow site customers to create their own home page on the institution's site. In addition to seeing information about their financial accounts the customers can also save links to their favorite web sites. This chapter describes how to add, change, sort, and delete links from a list of favorite sites. These functions reside in the pt\_favoritelink.js file.

The prefix at the beginning of these functions functions represents BroadVision (BV) JavaScript (JS) Portal (PT) Favorite Links (FL). Using a different prefix for any functions or constants that you add helps keep your code separate.

## Favorite links constants

The constants shown in the table below are used by the functions that follow. The first constant in the table holds the name of the database table that stores the links information. The constants that start with Column are the names of the database columns. The constants that contain Field name the HTML fields in the form.

| •                          |                                                                                                    |
|----------------------------|----------------------------------------------------------------------------------------------------|
| BVJS_PTFLTableName         | Name of the database table that actually stores this information. "BVPTFL_Links"                                      |
| BVJS_PTFLColumnID          | Name of the database column that holds the ID for a favorite link. "LINK_ID"                                          |
| BVJS_PTFLColumnURL         | Name of the database column that holds the URL for a favorite link. "URL"                                             |
| BVJS_PTFLColumnName        | Name of the database column that holds the friendly name for a favorite link. "LINK_NAME"                             |
| BVJS_PTFLColumnRank        | Name of the database column that holds the rank for a favorite link. "RANK"                                           |
| BVJS_PTFLColumnFlags       | Name of the database column that holds the flags for a favorite link. "FLAG"                                          |
| BVJS_PTFLColumnUserString1 | Name of the database column that holds the user-defined string column 1 for a favorite link. "STRINGCOL1"             |
| BVJS_PTFLColumnUserString2 | Name of the database column that holds the user-defined string column 2 for a favorite link. "STRINGCOL2"             |
| BVJS_PTFLColumnUserInt1    | Name of the database column that holds the user-defined integer column 2 for a favorite link. "INTCOL1"               |
| BVJS_PTFLColumnUserInt2    | Name of the database column that holds the user-defined integer column 2 for a favorite link. "INTCOL2"               |
| BVJS_PTFLFieldWorkingID    | Name of the HTML field in which BVJS_PTFLProcessForm() looks for the ID of the working link. "workingID"              |
| BVJS_PTFLFieldWorkingURL   | Name of the HTML field in which BVJS_PTFLProcessForm() looks for the URL of the working link. "workingURL"            |
| BVJS_PTFLFieldWorkingName  | Name of the HTML field in which BVJS_PTFLProcessForm() looks for the friendly name of the working link. "workingName" |
| BVJS_PTFLFieldWorkingRank  | Name of the HTML field in which BVJS_PTFLProcessForm() looks for the rank of the working link. "workingRank"          |

The following functions are part of BroadVision's larger portal functionality that allows sites to implement personalized portal pages for their customers.

| Favorite link methods | Description                                               |
|-----------------------|-----------------------------------------------------------|
| BVJS_PTFLInit()       | Sets the session variables.                               |
| BVJS_PTFLShow()       | Displays the links as specified by a given format string. |
| BVJS_PTFLDelete()     | Deletes a specified link.                                 |
| BVJS_PTFLUpdate()     | Changes the attributes of a given link.                   |

| BVJS_PTFLAdd()                | Adds a new link.                                   |
|-------------------------------|----------------------------------------------------|
| BVJS_PTFLEditAII()            | Formats the rows in the list of links for editing. |
| BVJS_PTFLSortManually()       | Sorts the links per customer input.                |
| BVJS_PTFLSortAlphabetically() | Sorts the links alphabetically.                    |
| BVJS_PTFLProcessForm()        | Processes the HTML form.                           |
| BVJS_PTFLClearWorkingRow()    | Clears the working link row.                       |

## BVJS\_PTFLInit()

Sets the session variables. Use this function in writing a form and for editing links.

function BVJS\_PTFLInit()

**Parameters** None

Return value

Returns 0 for success and non-zero for an error.

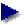

Any script that uses links must call this function once per session before it calls any other link related methods.

# BVJS\_PTFLShow()

Iterates through the customer's links and displays them as specified by formatString.

function BVJS\_PTFLShow(formatString, betweenString)

**Parameters** 

formatString String specifying what each row looks like. Note that this

parameter is passed unmodified to BVI\_Formatter::formatTable().

See BVI\_Formatter for more details.

String displayed between the rows. betweenString

Return value A string containing the generated HTML code, which is typically immediately output to the

browser. If an error occurs, the return value is null.

Example The following code shows a simple example of using formatString to display links

```
var formatString = "<TR><TD><A HREF=\"<%=" +</pre>
    BVJS_PTFLColumnURL + " %s encoding:html:std%>\"> <%+ " +</pre>
    BVJS_PTFLColumnName + " %s encoding:html:std%> </A></TD></TR>\n";
```

# BVJS\_PTFLDelete()

Deletes a given link.

function BVJS\_PTFLDelete(id)

**Parameters** 

id Identity of the link to delete.

Return value Returns zero for success and non-zero for an error.

## BVJS\_PTFLUpdate()

Changes the attributes of the link with the given id.

```
function BVJS_PTFLUpdate(id, newURL, newName, newFlags,
                            newStringCol1, newStringCol2,
                            newIntCol1, newIntCol2)
```

#### **Parameters**

id Identity of the link to be changed. newURL The new URL for the given link. The new name for the given link. newName The new flags for the given link. newFlags

newStringCol1 The new user-defined first string column for the given link. newStringCol2 The new user-defined second string column for the given link. The new user-defined first integer column for the given link. newIntCol1 The new user-defined second integer column for the given link. newIntCol2

Return value Returns zero for success and non-zero for an error.

# BVJS\_PTFLAdd()

Adds a new link with a given URL, name, and flags. The rank is set to the current maximum rank +1. A unique identity (ID) is assigned and returned.

```
function BVJS_PTFLAdd(newURL, newName, newFlags,
                        newStringCol1, newStringCol2,
                            newIntCol1, newIntCol2)
```

## **Parameters**

The URL of the new link. newURL

The friendly name for the new link. newName

newFlags The flags for the new link.

The user-defined first string column for the new link. newStringCol1 The user-defined second string column for the new link. newStringCol2 The user-defined first integer column for the new link. newIntCol1 The user-defined second integer column for the new link. newIntCol2

Return value

Returns a string, which is the id of the new link. Returns null if there is an error.

## BVJS PTFLEditAll()

Runs a loop through the customer's links in ascending order. The function formats each line as specified in formatString. The formatString is concatenated with another string that defines the hidden field names, and then passed directly to a BVI\_Formatter. (The hidden field names are how the script page keeps track of the fields.) The formatting is specified by formatString. Note that this HTML code is only effective within a <FORM> tag, the ACTION attribute of the <FORM> tag will likely be the page displaying the form (though this is not required). That is, the page typically posts to itself. This string is usually output to the browser immediately.

function BVJS\_PTFLEditAll(formatString)

#### **Parameters**

formatString

String describing how to format the rows of the link table. This parameter is concatenated with another string, then passed directly to a BVI\_Formatter.

Return value

Returns a string containing HTML for editing each link. If an error occurs this function returns null.

Example

The following code shows a simple example of using formatString to display links

```
var formatString = "<TR><TD><INPUT TYPE=submit NAME=\"" +</pre>
    "Edit<%= " + BVJS_PTFLColumnID + " %s " +
    "encoding:html:std \'" Value=\"Edit\"></TD><TD><%= " +
    BVJS_PTFLColumnName + " %s encoding:html:std %></TD><TD><INPUT" +</pre>
    "TYPE=submit NAME=\"Delete<%= " + BVJS_PTFLColumnID +
    " %>\" Value=\"Delete\"></TD></TR>\n";
```

Remarks

For full functionality you should define the following HTML fields:

- Edit[ID] sets the working link to the one given by [ID].
- Delete[ID] deletes the link given by [ID].

## BVJS\_PTFLSortManually()

Sorts the links according to the customer's specification. See the moveDown and moveUp functions in "Sorting links manually" on page 89 for an example of how to manipulate these hidden fields.

```
function BVJS_PTFLSortManually()
```

Parameters This function requires no parameters, however, it does make use of the hidden fields (NAME=[ID]

**VALUE=[RANK]**) defined in the form from which this page was posted.

Return value Returns zero for success and non-zero for an error.

## BVJS\_PTFLSortAlphabetically()

Sorts the links alphabetically by friendly name. (Names that start with numbers appear before names that start with letters. Names that begin with upper case letters appear before names with lower case letters.)

function BVJS\_PTFLSortAlphabetically()

Parameters None

Remarks Returns zero for success and non-zero for an error.

## BVJS\_PTFLProcessForm()

Processes the HTML form created by the combination of a JSP file, the Session variables and constants defined in BVJS\_PTFLInit(), and the HTML generated by BVJS\_PTFLEditAll().

function BVJS\_PTFLProcessForm()

**Parameters** 

None. However, this function makes use of the following HTML fields:

- All fields with names specified by constants starting with BVJS\_PTFLField.
- All fields defined by the **formatString** in BVJS\_PTFLEditAll().
- All fields defined by the automatic addition to the **formatString** in BVJS PTFLEditAll().

Return value

Returns zero for success or for a customer error that sets either portal . linkError\_blankURL or portal . linkError\_updateInvalid. All other types

of errors return 1.

# BVJS\_PTFLClearWorkingRow()

Provides a clear row for the customer to use. Clears any unsaved contents of the current row by assigning it to a new empty object.

function BVJS\_PTFLClearWorkingRow( )

Parameters None

Return value None

## Reminders

These functions support the reminders management pages. The reminders capabilities are part of One-to-One's portal features. These features allow site customers to create their own home page on the institution's site. In addition to seeing information about their financial accounts the customers can also save reminders for important dates, such as anniversaries, birth dates, and tax accountant appointments. This chapter describes how to add, change, and delete reminders from a list of reminders. The functions described in this section reside in the pt\_reminder.js file.

The prefix at the beginning of the functions and constants represents BroadVision (BV), JavaScript (JS), Portal (PT), Reminders (RM). Using a different prefix for any functions or constants that you add helps keep your code separate.

## Reminders constants

The constants shown in the table below are used by the functions that follow. The first two constants in the table are for error message information. The rest of the message constants correspond to error messages. The errors are described in the bvportal\_msg.hh file. The BVJS\_PTRMPersonalAlertType is the alert type. The remaining constants all contain Field. These constants hold values where the BVJS PTRMProcessForm method looks for information and actions to process. These are constants, so you should not change the values.

| Reminders constants               | Definitions and values                                                                                                    |
|-----------------------------------|----------------------------------------------------------------------------------------------------|
| BVJS_PTRMMessageSet               | The set of messages to use for logging. value = 35                                                                                                    |
| BVJS_PTRMMessageBase              | The offset for One-To-One Portal messages (to avoid collisions with other messages). value = 35000                                                         |
| BVJS_PTRMMessageWrongNumAlertJobs | Message number for incorrect number of alert jobs. value = 450                                                                                             |
| BVJS_PTRMMessageInvalidReminder   | Message number for invalid reminder. value = 451                                                                                                    |
| BVJS_PTRMMessageMissingState      | Message number for missing state information. value = 21                                                                                                   |
| BVJS_PTRMMessageBadParam          | Message number for a bad parameter. value = 2                                                                                                    |
| BVJS_PTRMMessageMissingParam      | Message number for a missing parameter. value = 3                                                                                                    |
| BVJS_PTRMPersonalAlertType        | The ALERT_TYPE of personal reminders, as defined in BV_ALERT_TYPES. value = bvptrm_personal_reminder                                                       |
| BVJS_PTRMFieldFriendlyName        | Name of the field in which BVJS_PTRMJProcessForm() looks for the friendly name of the new personal reminder. value = "New Friendly Name"                   |
| BVJS_PTRMFieldMonth               | Name of the field in which BVJS_PTRMJProcessForm() looks for the month of a new personal reminder. value = "New Month"                                     |
| BVJS_PTRMFieldDay                 | Name of the field in which BVJS_PTRMJProcessForm() looks for the day of the month of a new personal reminder. (Not the day of the week.) value = "New Day" |
| BVJS_PTRMFieldAdd                 | Name of the submit button for adding a new personal reminder. value = "Add New Reminder"                                                                   |
| BVJS_PTRMFieldDelete              | Name of the submit button for deleting a personal reminder. value = "DeleteReminder"                                                                       |

| BVJS_PTRMFieldEdit         | Name of the submit button for editing a personal reminder. value = "EditReminder"                                                                               |
|----------------------------|----------------------------------------------------------------------------------------------------|
| BVJS_PTRMFieldIsYearly     | Name of the field in which BVJS_PTRMJProcessForm() looks for the flag indicating that this reminder is to repeat yearly. value = "IsYearly"                     |
| BVJS_PTRMFieldInterval     | Name of the field in which BVJS_PTRMJProcessForm() looks for the reminder interval for the new or working personal reminder. value = "NewInterval"              |
| BVJS_PTRMFieldWorkingID    | Name of the field in which BVJS_PTRMJProcessForm() looks for the ID of the working reminder. value = "WorkingReminderID"                                        |
| BVJS_PTRMFieldUpdate       | Name of the submit button for updating the working personal reminder. value = "UpdateWorkingReminder"                                                           |
| BVJS_PTRMFieldDaysBefore   | Name of the field in which BVJS_PTRMJProcessForm() looks for the number of days prior to the event that an alert should be triggered. value = "DaysBeforeEvent" |
| BVJS_PTRMFieldDeliveryType | Name of the field in which BVJS_PTRMJProcessForm() looks for the delivery type of the reminder being updated or added. value = "DeliveryType"                   |

## Reminders functions

These functions are part of BroadVision's larger portal functionality that allows sites to implement personalized portal pages for their customers.

| Reminders functions             |                                                                                          |
|---------------------------------|------------------------------------------------------------------------------------------|
| BVJS_PTRMInit()                 | Determines the <b>jobID</b> of the personal reminders alert job.                         |
| BVJS_PTRMGetPersonalInbox()     | Returns any messages in the customer's inbox that were generated by a personal reminder. |
| BVJS_PTRMDisplayPersonal()      | Displays the customer's personal reminders.                                              |
| BVJS_PTRMEditPersonal()         | Edits the customer's personal reminders.                                                 |
| BVJS_PTRMAddPersonal()          | Adds a personal reminder to the customer's list of alerts.                               |
| BVJS_PTRMUpdatePersonal()       | Updates a personal reminder in the customer's list of alerts.                            |
| BVJS_PTRMDeletePersonal()       | Deletes a personal reminder from the customer's list of alerts.                          |
| BVJS_PTRMProcessForm()          | Processes the HTML form performing any actions specified.                                |
| BVJS_PTRMClearWorkingReminder() | Clears the working reminder.                                                             |

## BVJS\_PTRMInit()

Determines the jobID of the personal reminders alert job, which is saved for later use by other reminders functions. Clears the portal session error flags.

```
function BVJS_PTRMInit()
None.
```

Return value

**Parameters** 

Returns zero for success and non-zero for an error.

Example

```
function BVJS_PTRMInit()
    var portal = Session . portal;
    if(portal == null)
        Session . portal = portal = new BVI_Properties();
    portal . personalReminderError = 0;
    portal . personalReminderError_dateInvalid = 0;
    portal . personalReminderError_editInvalid = 0;
    portal . personalReminderError_blankName = 0;
    portal . personalReminderError_invalidInterval = 0;
```

## BVJS\_PTRMGetPersonalInbox()

Returns messages in the customer's inbox that were generated by a personal reminder.

```
function BVJS_PTRMGetPersonalInbox()
```

**Parameters** None

Return value

A BVI\_Table containing the portion of the customer's alert inbox generated by personal reminders. Returns null on an error.

# BVJS\_PTRMDisplayPersonal()

Displays the customer's personal reminders by calling a BVI\_Formatter to format the output as specified by the given formatString.

function BVJS\_PTRMDisplayPersonal(formatString, betweenString)

**Parameters** 

String describing how to format the buttons and fields of the formatString reminders page. This parameter is passed without being modified

directly to a BVI\_Formatter.

String passed unmodified to a BVI\_Formatter. betweenString

Return value

A string. The result from the formatter. This string is typically output to the browser immediately. Returns null on an error. Returns the empty string if there is no data to display.

## BVJS\_PTRMEditPersonal()

Calls a BVI\_Formatter to format the HTML form as specified by the given formatString. Sets some of the hidden variables as necessary.

function BVJS\_PTRMEditPersonal(formatString, betweenString)

**Parameters** 

**formatString** String describing how to format the buttons and fields of the

reminders page. This parameter is passed unmodified directly to a

BVI\_Formatter.

**betweenString** String passed unmodified to a BVI\_Formatter.

Return value

A string representing the result from the formatter concatenated with any hidden fields that are set. This string is typically output to the browser immediately. Returns null on an error.

## BVJS\_PTRMAddPersonal()

Adds a personal reminder to the customer's list of alerts, given all of the parameters, that is, inserts a row in BV\_ALERT\_SPEC table.

**Parameters** 

date
A string of up to 255 bytes, the name of the personal reminder.

A BVI\_DateTime, the date of the personal reminder event.

A non-negative integer, the number of days before the event that

reminders must be sent.

interval A non-negative integer, the number of days between reminders. That

is, reminders must be sent every interval number of days. Zero is a special case. Only two reminders will be sent one on the date, and

one daysBefore date (if daysBefore in not zero).

isYearly An integer, one if the year of this reminder should be incremented

when the event occurs, otherwise zero.

**deliveryType** A string of up to 255 bytes, the name of the delivery mechanism to be

used. If null, bv\_inbox\_delivery will be used.

## Return value

Returns zero for success and non-zero for an error.

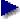

If the friendlyName is blank, the portal . personalReminderError\_blankName is set and success is returned. If the interval is negative, the portal . personalReminderError\_invalidInterval is set and success is returned. If any error flags are set, portal . personalReminderError (the master error flag) is also set.

# BVJS\_PTRMUpdatePersonal()

Updates a personal reminder in the customer's list of alerts with a given ID, that is, updates a row in the BV\_ALERT\_SPEC table.

function BVJS PTRMUpdatePersonal(ID, originalName, friendlyName, date, daysBefore, interval, isYearly, deliveryType)

#### **Parameters**

An integer, the ALERT\_ID of the reminder to be updated. The ID

ALERT ID column in the BV ALERT SPEC table.

A string of up to 255 bytes, the original name of the personal originalName

reminder. If the customer is changing the name of a reminder the

script needs to track the original name and the new name.

A string of up to 255 bytes, the name of the personal reminder. friendlyName

A BVI\_DateTime, the date of the personal reminder event. date

A non-negative integer, the number of days before the event that daysBefore

reminders must begin being sent.

A non-negative integer, the number of days between reminders. That interval

> is, reminders must be sent every interval number of days. Zero is a special case. Only two reminders will be sent one on the date, and

one daysBefore date (if daysBefore in not zero).

An integer, one if the year of this reminder should be incremented isYearly

when the event occurs, otherwise zero.

A string of up to 255 bytes, the name of the delivery mechanism to be deliveryType

used. If null, the bv\_inbox\_delivery will be used.

## Return value

Returns zero for success and non-zero for an error.

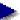

If the friendlyName is blank portal . personalReminderError blankName is set and success is returned. If the interval is negative, portal .

personalReminderError invalidInterval is set and success is returned. Even when there is a customer input error, the workingReminder information in Session . portal is still updated. If any error flags are set, portal . personalReminderError (the master error flag) is also set.

# BVJS PTRMDeletePersonal()

Deletes a personal reminder of a given ID and name from the customer's list of alerts, that is, deletes a row in the BV\_ALERT\_SPEC table.

function BVJS\_PTRMDeletePersonal(ID, Name)

## **Parameters**

An integer, the ALERT\_ID of the reminder to be updated. The ID

ALERT\_ID column in the BV\_ALERT\_SPEC table.

A string of up to 255 bytes, the name of the personal reminder to name

delete.

Return value Returns zero for success and non-zero for an error.

# BVJS\_PTRMProcessForm()

Updates the HTML form by reposting to itself. Uses the information in Session . portal and the Request object to extract information from the HTML form that was most recently posted (if any) and perform any action the HTML form specifies. The possible actions are:

- Add a personal reminder.
- Update a personal reminder.
- Delete a personal reminder.

The add, update, and delete methods do not need to be called directly. They can be called through this BVJS\_PTRMProcessForm() method.

function BVJS\_PTRMProcessForm()

**Parameters** None

Return Value Returns zero for success and non-zero for an error. If any error flags are set, portal .

personalReminderError (the master error flag) is also set.

Remarks This method processes only one action at a time. Therefore, you should design your user interface so

that customers can select only one action at a time.

# BVJS\_PTRMClearWorkingReminder()

Clears the working reminder.

**Parameters** None

Return values None